# KL1000 G3 Getting Started Guide [GB]

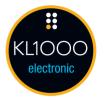

Before use, two AAA batteries must be fitted by rotating the handle, removing the security screw with the star drive tool provided and sliding the top cover away from the handle. The KL1000 G3 is supplied with a factory set Master Code (11335577) and the Public Use function enabled. In this function, the lock will remain unlocked until a user enters their own 4 digit User Code to lock. On re-entry of the same 4 digit code, the lock will unlock until the next 4 digit code is entered.

#### CHANGING THE MASTER CODE

#Master Code • 01 • New Master Code • New Master Code • •

**Example:** #11335577 • 01 • 12345678 • 12345678 • •

**Result**: The Master Code has been changed to 12345678.

Full Programming & Operating Instructions and Installation Instructions are available on our support website: codelockssupport.com

## **FUNCTIONS**

Three functions are available: Public Use (enabled by default) and Private Use. By enabling Private Use, the lock will remain locked until a valid 4 digit User Code is entered. On entry of a valid User Code, the lock will open and remain open for 4 seconds.

#### **SET PRIVATE USE**

**Example.** #110000// 20 \*\*

**Result**: Private Use is now enabled. The default User Code is 2244. Use Program 02 to add or change User Codes.

#### **SET PUBLIC USE**

#Master Code • 24 ••

**Example:** #11335577 • 24 • •

**Result**: Public Use is now enabled.

### ADD OR CHANGE A USER CODE (PRIVATE FUNCTION)

#Master Code • 02 • User Position (01-20) • User Code ••

**Example**: #11335577 • 02 • 01 • 1234 • •

**Result**: The User Code in position 01 has been changed to 1234.

Note: Up to 20 User Codes can be added. Use Program 03 to delete User Codes.

## **KEY OVERRIDE**

An override key is available for purchase separately\*. The override key allows access to the locker or cabinet. The lock handle will not rotate. If the Master Code has been lost, the Lost Master Code process will need to be followed. Refer to the full Programming & Operating Instructions on our support website.

\*Proof of KL1000 G3 purchase may be required.

# INSTALLATION INSTRUCTIONS

# Replacing an existing cam lock

- 1. Remove existing cam lock.
- 2. Place the template on the door, lining up the 16mm (5/8") spindle hole over the original cam lock hole and mark the fixing hole.
- 3. Drill the 6mm (1/4) fixing hole.
- 4. Fit the KitLock to the door.
- 5. If required, use the packing pieces (supplied) to centralise the lock.
- 6. Secure the lock to the door with the large fixing nut.
- 7. Fit the upper fixing bolt.
- 8. Select and fit cam using the fixing nut and locking washer. Lock nut in place by folding over washer tabs.
- 9. Check operation:

**Public Function:** The lock is unlocked by default. Enter 2244 to lock the lock. Re-enter 2244 to open.

**Private Function:** The lock is locked by default. Enter 2244 to open.

10. If the lock is functioning correctly, change the default Master Code and apply any programming changes that you require.

#### **New Installation**

1. Place the template on the door and mark the 6mm (1/4") fixing hole and 16mm (5/8") spindle hole. **Note**: Ensure positioning of the fixing and spindle holes allow enough clearance for the selected cam.

- 2. Drill both holes.
- 3. Continue with steps 4-10 above.

GSG\_KL1000G3\_v1:0621

© 2019 Codelocks Ltd. All rights reserved.